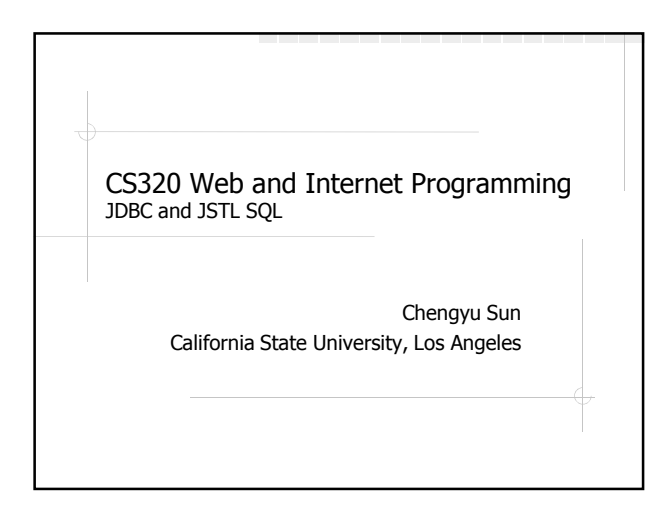

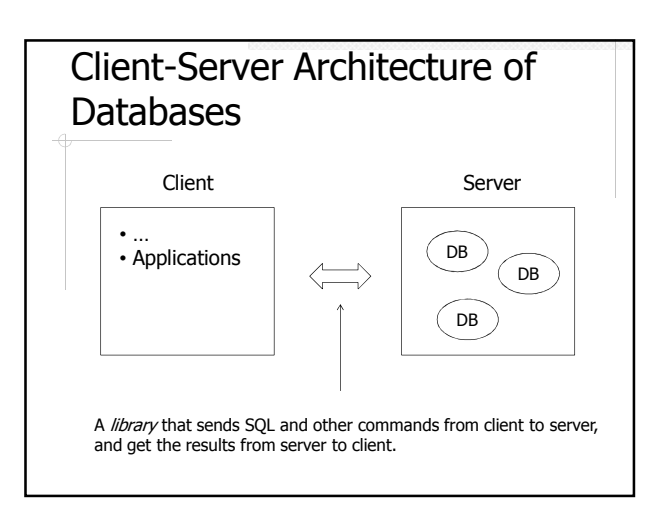

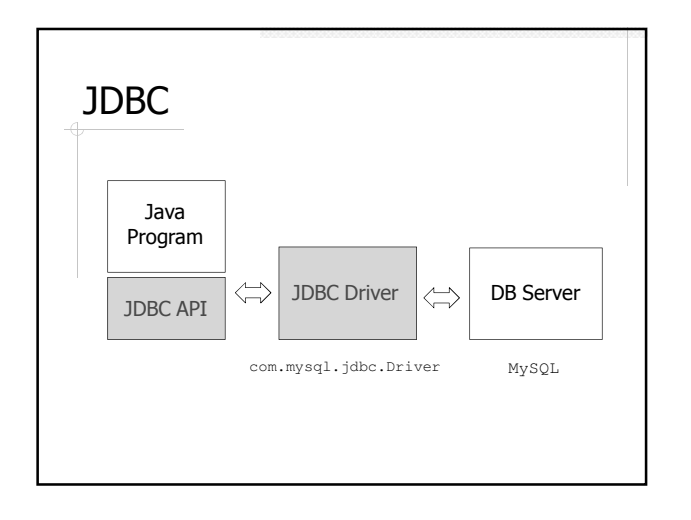

# About JDBC Java DataBase Connectivity JDBC API is DBMS independent JDBC Driver implements JDBC API for a particular DBMS

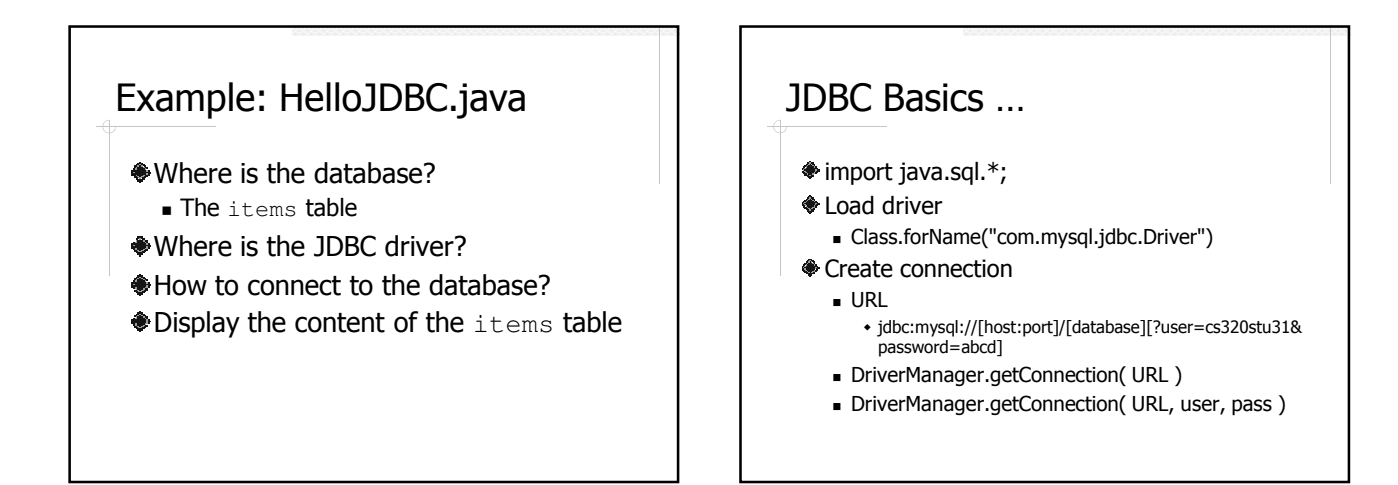

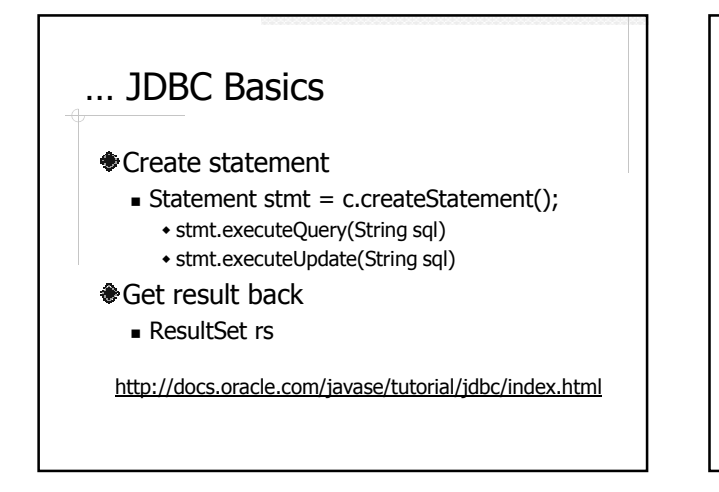

### Example: GuestBook (JDBC) – **Display**

- Create a guest\_book table
- Retrieve the entries in a servlet
- Display the entries in a JSP

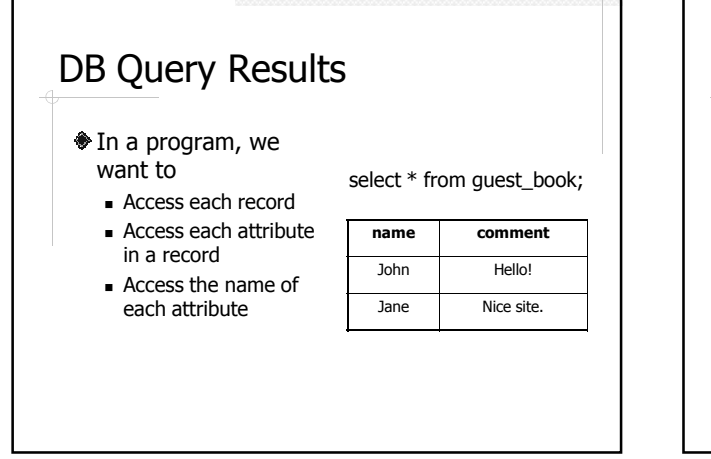

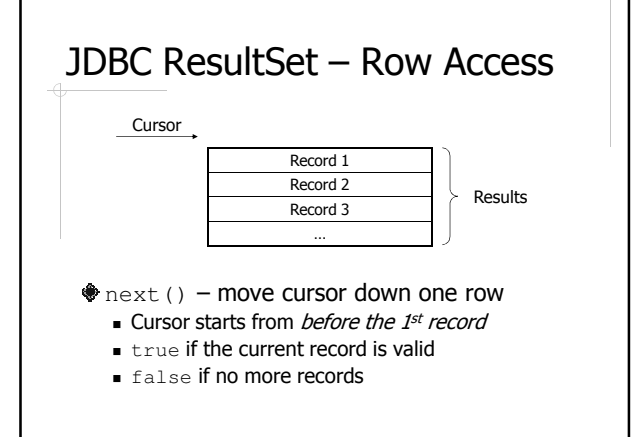

### Common Code for Processing ResultSet

#### Process each row

- $\blacksquare$  while(rs.next())  $\{...\}$
- Check whether a result set is empty
	- $\blacksquare$  if(rs.next()) {...}

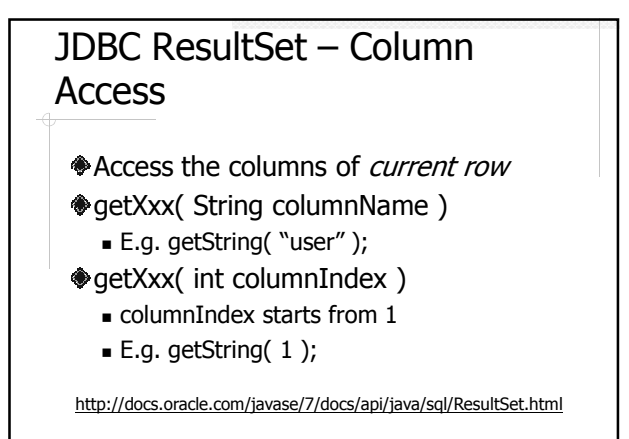

### JDBC ResultSet – Access Column Names

ResultSetMetaData meta = rs.getMetaData();

#### ResultSetMetaData

- getColumnName( columnIndex ) - Column name
- getColumnLabel( columnIndex ) - Column title for display or printout

### JDBC ResultSet – Size

- No size() method?
- Something about FetchSize
	- qetFetchSize()
	- setFetchSize( int nrows )

# Example: GuestBook (JDBC) – Add

- ◆ Save new quest book entries to the database
	- executeQuery() vs. executeUpdate()
- Potential problems of handing user input
	- **Special characters**
	- **SOL** injection attack

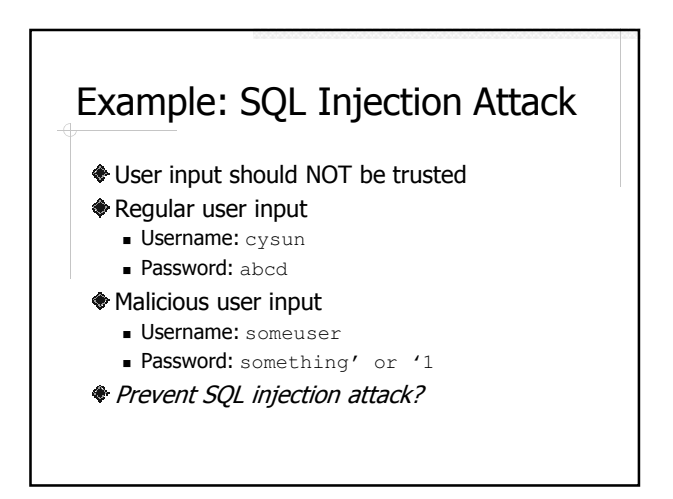

### Prepared Statements

#### Statements with parameters

String sql = "insert into items values (? ? ?)";

PreparedStatement pstmt =c.prepareStatement(sql);

pstmt.setString(1, "orange"); pstmt.setBigDecimal(2, 0.59);  $p$ stmt.setInt $(3, 4)$ ;

pstmt.executeUpdate();

### Benefits of Prepared **Statements**

- Special characters are properly handled
- Secure if the SQL statement is constructed from user input
- The SQL statement is more readable
- Better performance (maybe)

### JSTL SQL

sql:transaction  $≸$ sql:query sql:update

- sql:param
- sql:dateParam
- sql:setDataSource

http://download.oracle.com/docs/cd/E17802\_01/products/products/jsp/jstl/1.1/docs/tlddocs/index.html

### Example: HelloSQL.jsp

- Data source
- **◆Ouerv**
- Results display

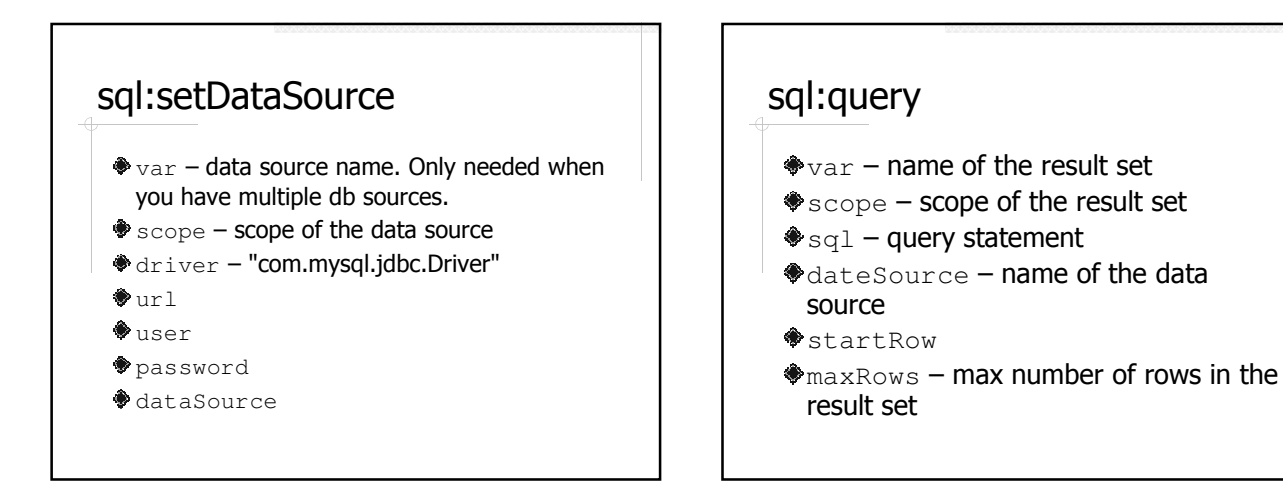

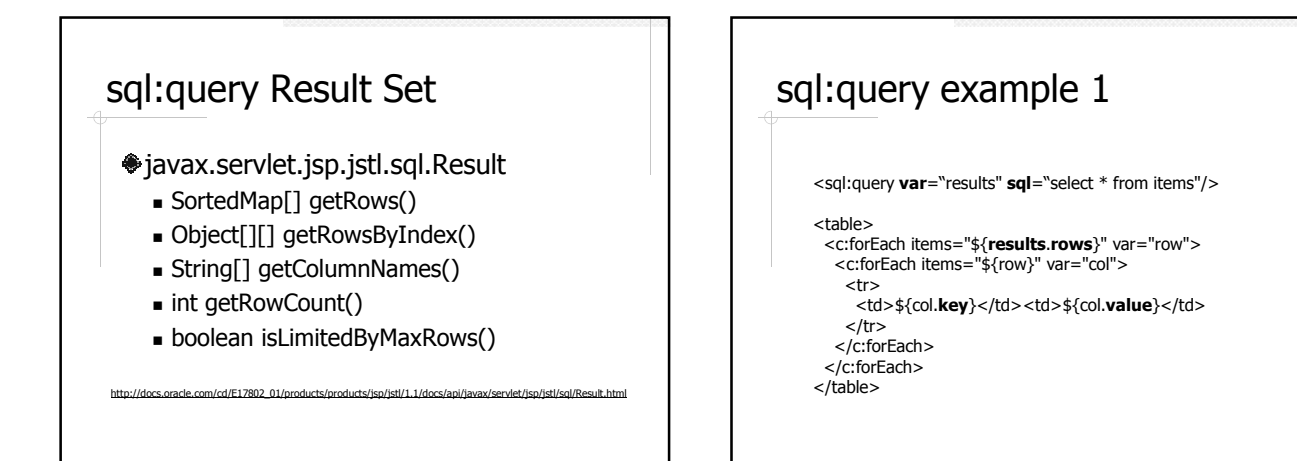

#### sql:query example 2 <sql:query var="results"> select \* from items where price > 2.00 </sql:query> <table> <c:forEach items="\${results.rowsByIndex}" var="row">  $<$ tr $>$ <c:forEach items="\${row}" var="col">  $<$ td> $$$ {col} $<$ /td> </c:forEach>  $\frac{1}{5}$ </c:forEach> </table>

### sql:query example 3

Place holder and <sql:param>

<sql:query var="results">

select \* from items where price  $<$  ? and quantity  $>$  ?

<sql:param value="2.00"/> <sql:param value="2"/>

</sql:query>

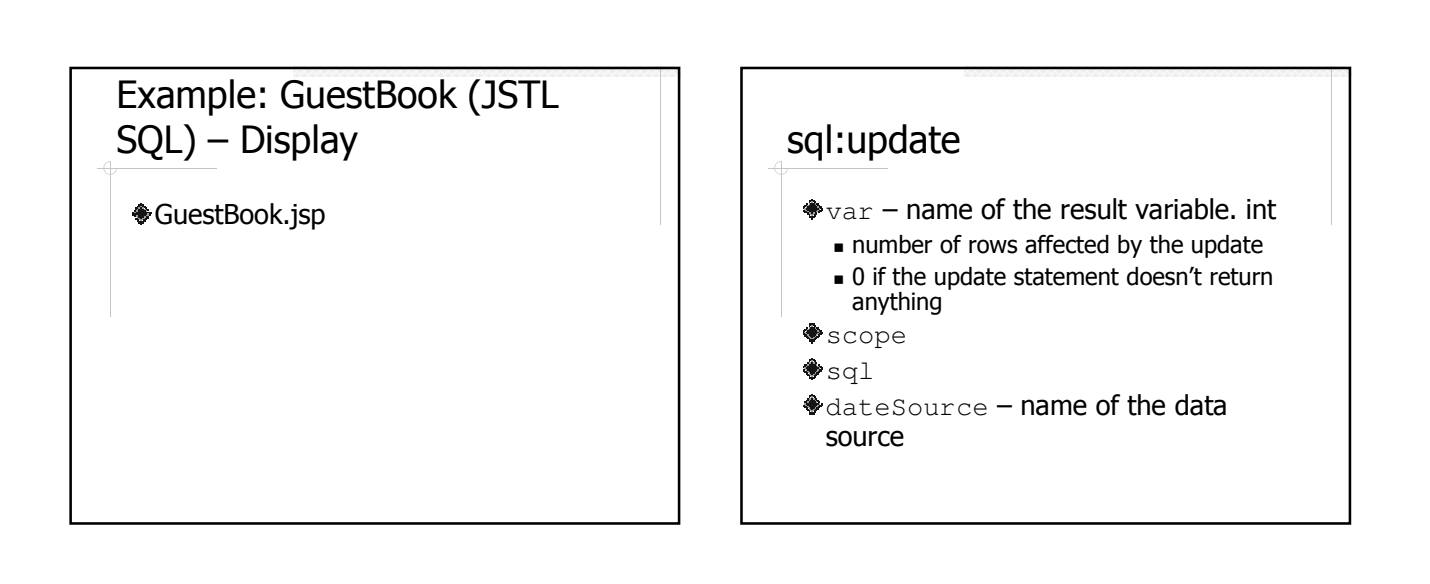

## sql:update example <c:if test="\${! empty param.setPrice}"> <sql:update var="r"> update items set price  $=$  ? where name  $=$  ? <sql:param value="\${param.price}"/> <sql:param value="\${param.name}"/> </sql:update>  $<$ / $c$ :if $>$

### Example: GuestBook (JSTL SQL) – Add

AddComment.jsp

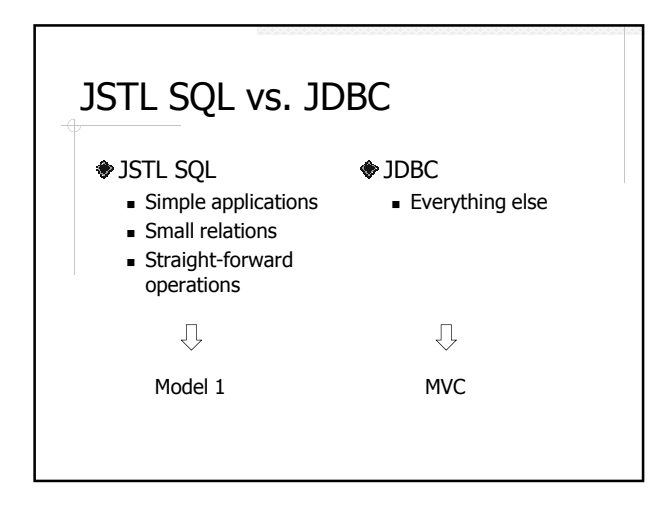

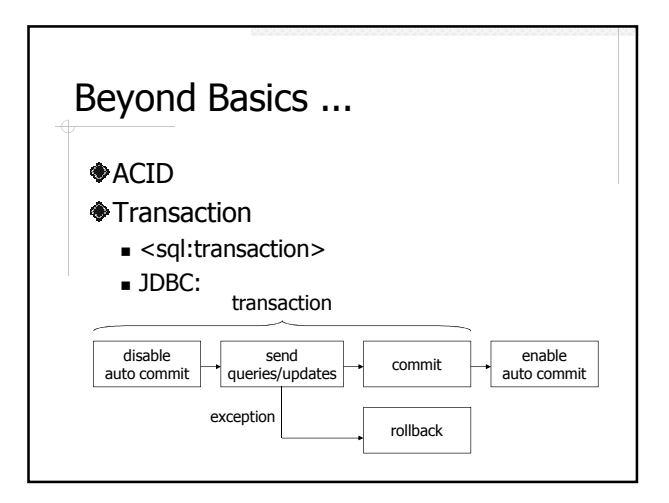

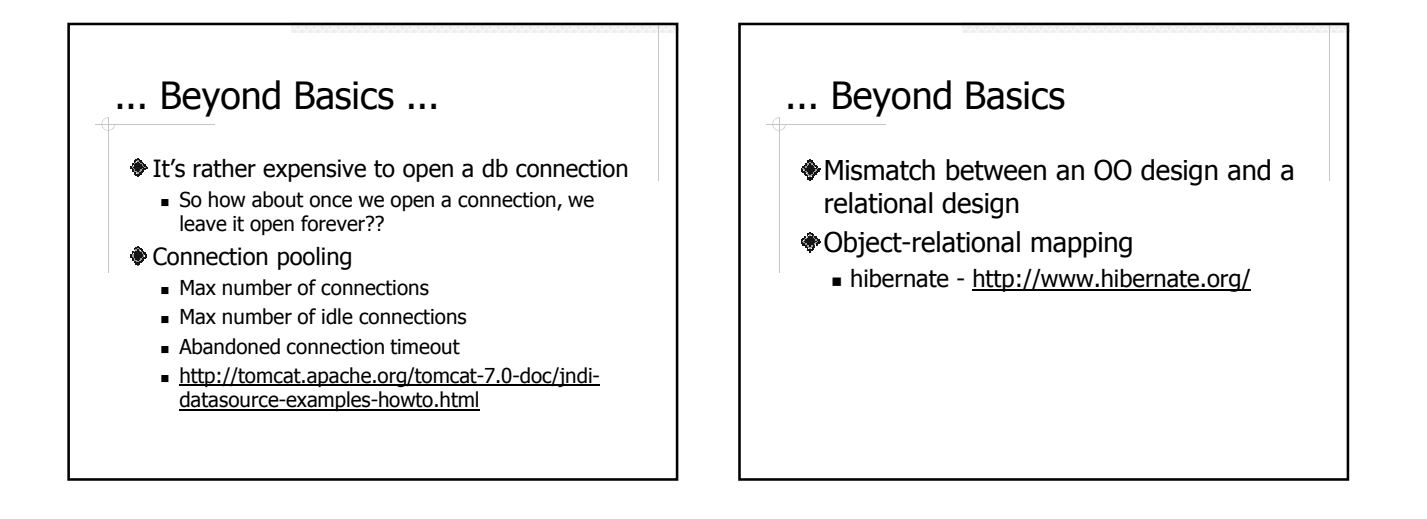